# Query Processing: A Systems View

# CPS 116 Introduction to Database Systems

# Announcements (November 13)

- ❖ Homework #3 sample solution available
- ❖ Homework #4 due in 1½ weeks

# A query's trip through the DBMS SQL query SELECT title, SID FROM Enroll, Course WHERE Enroll.CID = Course.CID; Parse tree Validator Enroll Course Logical plan PROJECT (title, SID) MERGE-JOIN (CID) SCAN (Enroll) SCAN (Enroll) Result

1

# Parsing and validation

- ${\color{red} \diamondsuit}$  Parser: SQL  $\rightarrow$  parse tree
  - Good old lex & yacc will do
  - Detect and reject syntax errors
- ❖ Validator: parse tree → logical plan
  - validator. parse tree / logical pla
  - Detect and reject semantic errors
    - Nonexistent tables/views/columns?
    - Insufficient access privileges?
    - Type mismatches?
      - Examples: AVG(name), name + GPA, Student UNION Enroll
  - Also
    - Expand \*
    - Expand view definitions
  - Information required for semantic checking is found in system catalog (contains all schema information)

# Logical plan

- Nodes are logical operators (often relational algebra operators)
- \* There are many equivalent logical plans

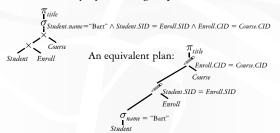

# Physical (execution) plan

- ❖ A complex query may involve multiple tables and various query processing algorithms
  - E.g., table scan, index nested-loop join, sort-merge join, hash-based duplicate elimination...
- ❖ A physical plan for a query tells the DBMS query processor how to execute the query
  - A tree of physical plan operators
  - Each operator implements a query processing algorithm
  - Each operator accepts a number of input tables/streams and produces a single output table/stream

### Examples of physical plans SELECT Course.title FROM Student, Enroll, Course WHERE Student.name = 'Bart' AND Student.SID = Enroll.SID AND Enroll.CID = Course.CID; PROJECT (title) PROJECT (title) ${\tt INDEX-NESTED-LOOP-JOIN}~(CID)$ MERGE-JOIN (CID) SORT (CID) SCAN (Course) INDEX-NESTED-LOOP-IOIN (SID) MERGE-JOIN (SID) Index on Enroll(SID) SORT (SID) FILTER (nam INDEX-SCAN (name = "Bart") = "Bart") SCAN (Enroll) Index on Student(name) Many physical plans for a single query • Equivalent results, but different costs and assumptions! \*DBMS query optimizer picks the "best" possible physical plan

# Physical plan execution

- How are intermediate results passed from child operators to parent operators?
  - Temporary files
    - ullet Compute the tree bottom-up
    - Children write intermediate results to temporary files
    - Parents read temporary files
  - Iterators
    - Do not materialize intermediate results
    - Children pipeline their results to parents

## Iterator interface

- Every physical operator maintains its own execution state and implements the following methods:
  - open(): Initialize state and get ready for processing
  - getNext(): Return the next tuple in the result (or a null pointer if there are no more tuples); adjust state to allow subsequent tuples to be obtained
  - close(): Clean up

# An iterator for table scan

- $\diamond$  State: a block of memory for buffering input R; a pointer to a tuple within the block
- open(): allocate a block of memory
- s getNext()
  - lacksquare If no block of R has been read yet, read the first block from the disk and return the first tuple in the block
    - Or the null pointer if R is empty
  - If there is no more tuple left in the current block, read the next block of R from the disk and return the first tuple in the block
    - Or the null pointer if there are no more blocks in R
  - Otherwise, return the next tuple in the memory block
- \* close(): deallocate the block of memory

# An iterator for nested-loop join

R: An iterator for the left subtree

S: An iterator for the right subtree

open()

R.open(); S.open(); r = R.getNext();

s getNext()

do {
 s = S.getNext(); S = 3.getNext(); if (s == null) { S.close(); S.open(); s = S.getNext(); if (s == null) return null; r = R.getNext(); if (r == null) return null; } until (r joins with s); Is this tuple-based or

return rs; close()

R.close(); S.close();

NESTED-LOOP-JOIN

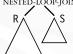

block-based nested-loop join?

An iterator for 2-pass merge sort

- open()
  - Allocate a number of memory blocks for sorting
  - Call open() on child iterator
- s getNext()
  - If called for the first time
    - Call getNext() on child to fill all blocks, sort the tuples, and output a run
    - Repeat until getNext() on child returns null
    - Read one block from each run into memory, and initialize pointers to point to the beginning tuple of each block
  - Return the smallest tuple and advance the corresponding pointer; if a block is exhausted bring in the next block in the same run
- close()
  - Call close() on child
  - Deallocate sorting memory and delete temporary runs

|   | _ |  |
|---|---|--|
| 1 | 2 |  |
|   |   |  |

# Blocking vs. non-blocking iterators A blocking iterator must call getNext() exhaustively (or nearly exhaustively) on its children before returning its first output tuple ■ Examples: \* A non-blocking iterator expects to make only a few getNext() calls on its children before returning its first (or next) output tuple ■ Examples: Execution of an iterator tree Call root.getNext() repeatedly until it returns null F Requests go down the tree F Intermediate result tuples go up the tree ☞ No intermediate files are needed